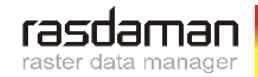

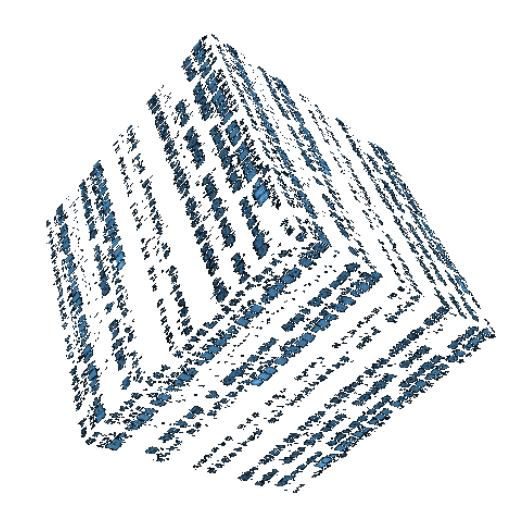

# **Spatio-Temporal Datacubes: How OGC/ISO Coverages Accomplish Modeling, Accessing, and Processing**

#### 2024 Joint OGC – OSGeo – ASF Code Sprint **Peter Baumann**

**[Constructor University](https://l-sis.org/) | [rasdaman GmbH](https://rasdaman.com/)** 

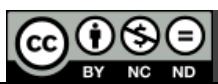

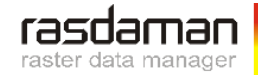

### **Agenda**

- **Services Available for the Code Sprint**
- **OGC/ISO Coverages**
- **Dealing with Space & Time**
- **Serving Coverages**
- **Discussion**

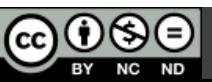

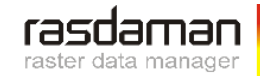

### **Summary: Services Available for the Code Sprint**

- **Earth Datacube Playground: [https://standards.rasdaman.com](https://standards.rasdaman.com/)** 
	- Several 1D..4D datacubes
	- Several clients
- Endpoints:
	- WCS: [https://standards.rasdaman.com/demo\\_wcs.html](https://standards.rasdaman.com/demo_wcs.html)
	- WCPS: [https://standards.rasdaman.com/demo\\_wcps.html](https://standards.rasdaman.com/demo_wcps.html)
- Help:
	- <https://earthserver.eu/wcs>
	- <https://ai-cu.be/chatcube>
- Powered by rasdaman  $\mathfrak{B}$

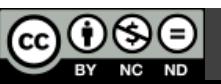

= "raster data manager": n-D actionable datacubes

- pioneered datacubes, cf. publications & patents
- massively scalable Big Datacube Management & Analytics
	- full-stack implementation
	- Multi-PB; 1000x parallelization; federation; security; GreenCubes

**ISO/IEC 9075-15:2019 O Preview** Information technology database languages -- SQL -- Part 15: Multi-dimensional arrays (SQL/MDA)

Interoperable: Reference Implementation, blueprint for standards

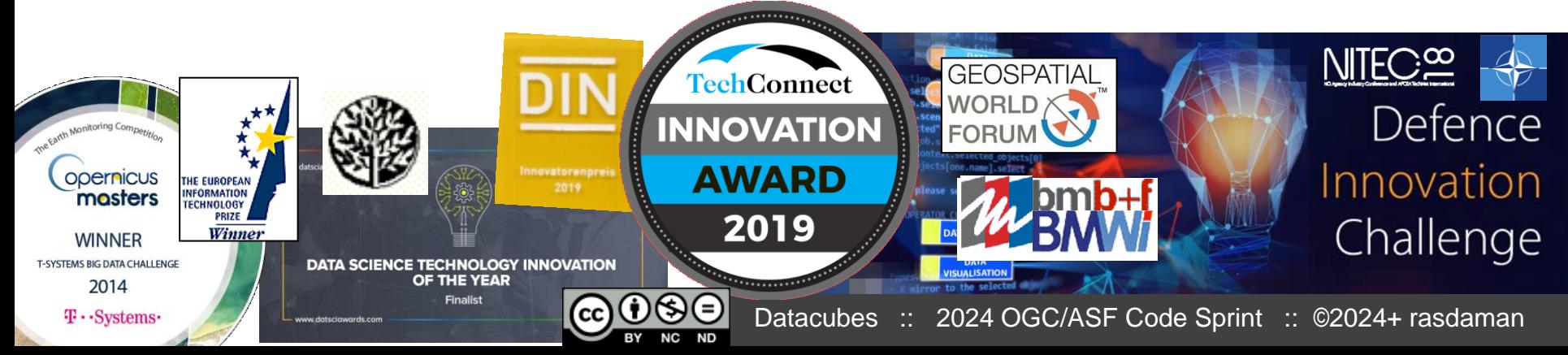

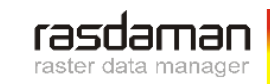

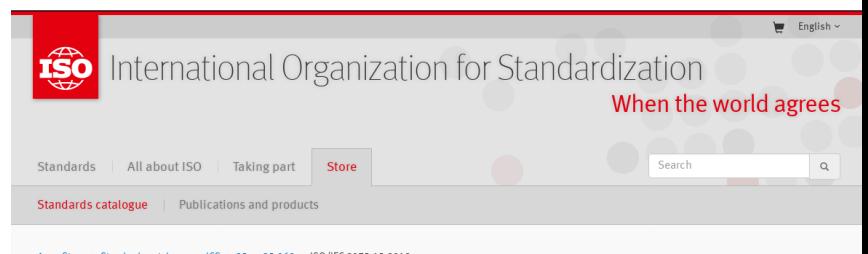

### **rasdaman**

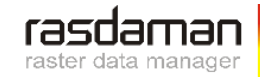

### **EarthServer**

- datacube provider federation
	- Multi-PB location-transparent data space
	- Open standards, zero-coding
- Open, free, transparent, democratic
	- Open & private; free & commercial
	- Have data offerings? Join!

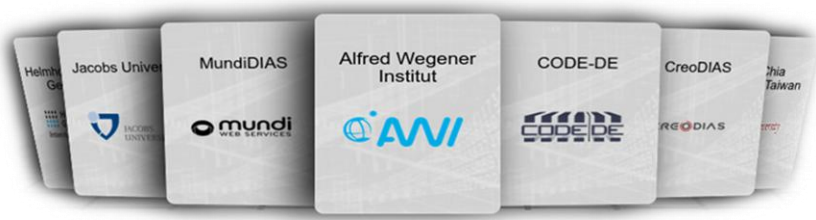

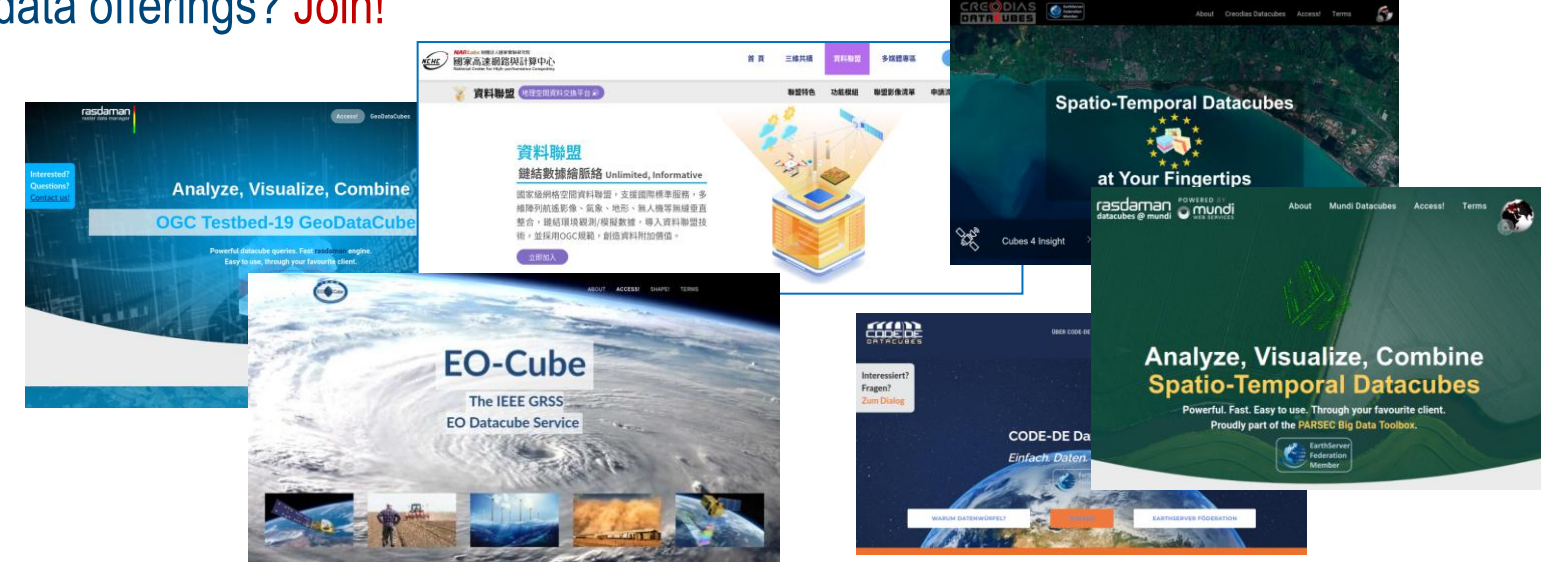

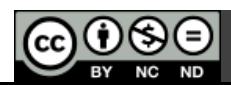

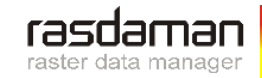

# **OGC/ISO Coverage Implementation Schema**

### **the rasdaman team**

Constructor University | rasdaman GmbH [www.jacobs-university.de/lsis](http://www.jacobs-university.de/lsis) | [www.rasdaman.com](http://www.rasdaman.com/)

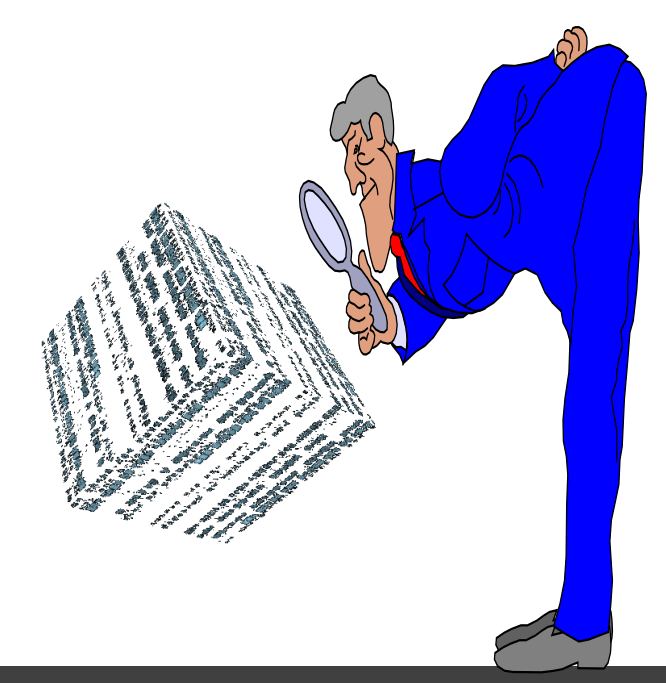

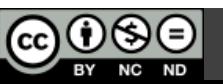

Datacubes :: 2024 OGC/ASF Code Sprint :: 02024+ rasdaman

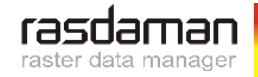

### **Coverages= Grids + Point Clouds + Meshes**

- abstract: OGC Abstract Topic 6, ISO 19123-1
- concrete, interoperable: ISO/OGC Coverage Implementation Schema (CIS, aka GMLCOV)

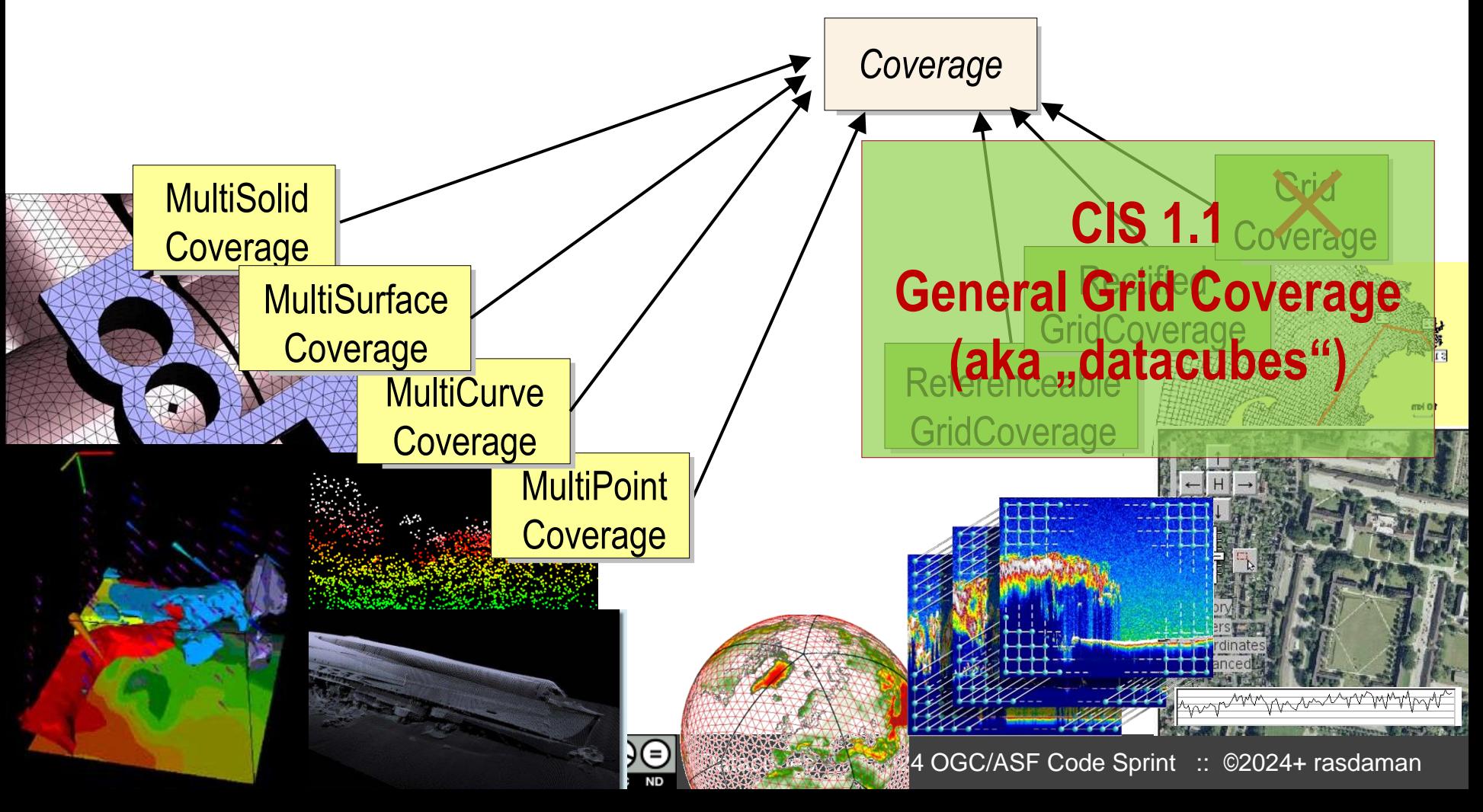

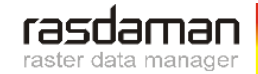

### **Coverage Definition**

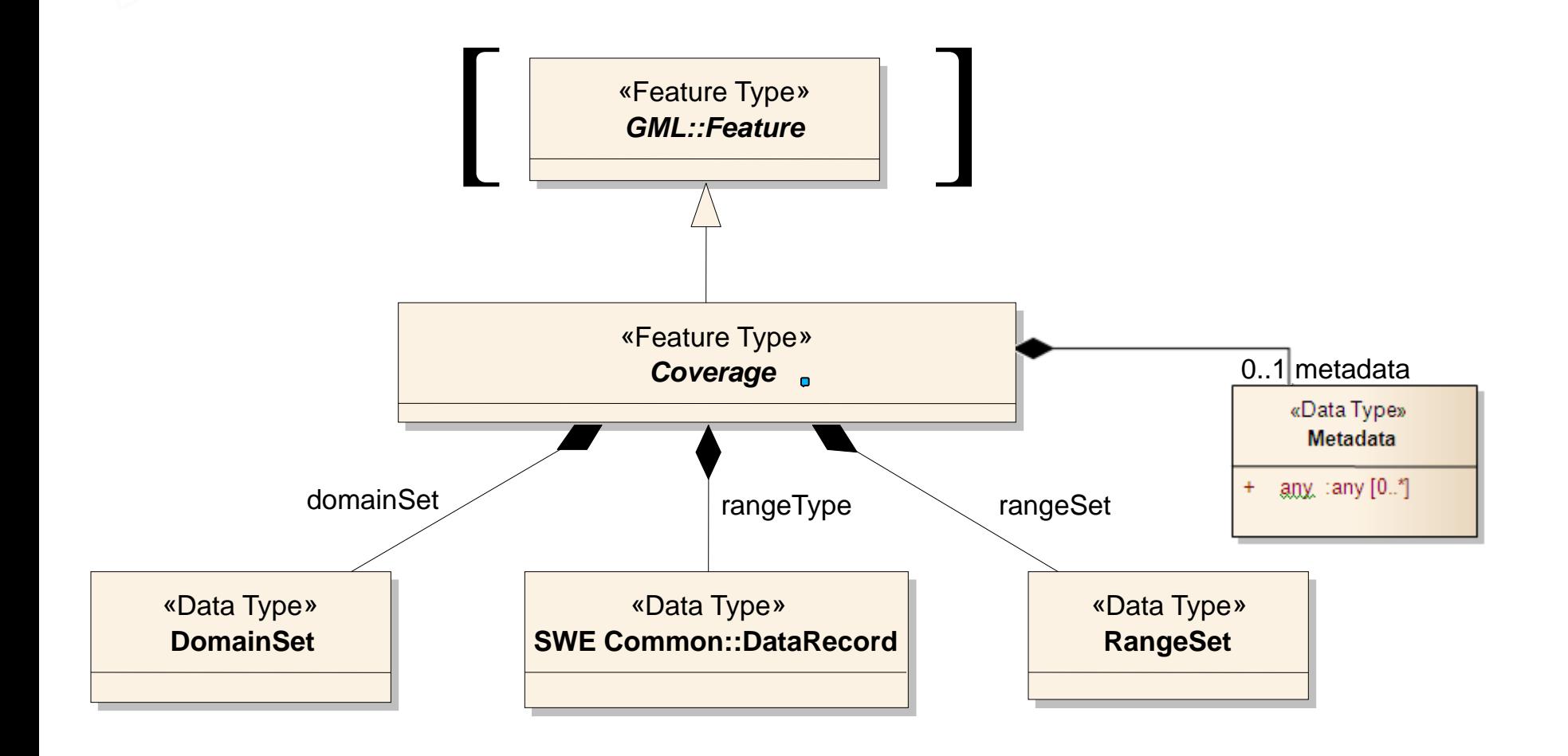

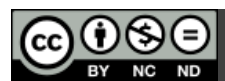

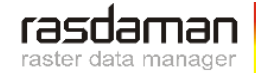

### **A Simple Coverage, in GML**

#### <generalGridCoverage ... gml:id="CIS\_001">

```
<domainSet>
         <generalGrid srsName="http://www.opengis.net/def/crs-compound?
                                         1=http://www.opengis.net/def/crs/EPSG/0/4979
                                   &2=http://www.opengis.net/def/crs/0GC/0/AnsiDate"
             axisLabels="Lat Long h date">
             <regularAxis axisLabel="Lat" uomLabel="deg" lowerBound="40" upperBound="60" resolution="10"/>
             <regularAxis axisLabel="Long" uomLabel="deg" lowerBound="-10" upperBound="10" resolution="10"/>
                                                  uomLabel = "m"<irregularAxis axisLabel="h"
                  <<>0</math> < <math>0</math><c>100 </c>
             \le/irregularAxis<irregularAxis axisLabel="date" uomLabel="d">
                  <c>2015-12-01</c>
                  <c>2015-12-02</c>
             \le/irregularAxis<gridLimits srsName="http://www.opengis.net/def/crs/0GC/0/Index4D" axisLabels="i j k l">
                  <indexAxis axisLabel="i" lowerBound="0" upperBound="2"/>
                 <indexAxis axisLabel="j" lowerBound="0" upperBound="2"/><br><indexAxis axisLabel="j" lowerBound="0" upperBound="2"/><br><indexAxis axisLabel="k" lowerBound="0" upperBound="1"/>
                  <indexAxis axisLabel="1" lowerBound="0" upperBound="1"/>
             </gridLimits>
         </generalGrid>
    </domainSet>
    <rangeSet>
         <dataBlock>
                 \langle v \rangle01</v> <v>02</v> <v>03</v> <v>03</v> <v>04</v> <v>05</v> <v>06</v> <v>06</v> <v>07</v> <v>08</v> <v>08</v>
                 <v>01</v> <v>02</v> <v>03</v> <v>03</v> <v>04</v> <v>05</v> <v>06</v> <v>07</v> <v>08</v> <v>09</v>
                 \langle v \rangle01</v> <v>02</v> <v>03</v> <v>03</v> <v>04</v> <v>05</v> <v>06</v> <v>06</v> <v>07</v> <v>08</v> <v>08</v>
                 \langle v \rangle01</v> <v>02</v> <v>03</v> <v>03</v> <v>04</v> <v>05</v> <v>06</v> <v>06</v> <v>07</v> <v>08</v> <v>08</v>
         </dataBlock>
    </rangeSet>
    <rangeType>
         <swe:DataRecord>
             <swe:field name="panchromatic">
                  <swe:Quantity definition="http://opengis.net/def/property/0GC/0/Radiance">
                       <swe:uom code="W.m-2.sr-1.nm-1"/>
                  </swe:Quantity>
             </swe:field>
         </swe:DataRecord>
    </rangeType>
</generalGridCoverage>
```
 $NC$ **ND**  Datacubes :: 2024 OGC/ASF Code Sprint :: 02024+ rasdaman

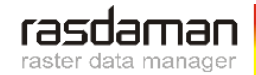

# **A Simple Coverage, in JSON**

```
{ "type": "CoverageByDomainAndRangeType", 
  "domainSet":{
    "type": "DomainSetType",
    "generalGrid":{
      "type": "GeneralGridCoverageType",
      "srsName": "http://www.opengis.net/def/crs/OGC/0/Index2D",
      "axisLabels": ["i", "j"],
      "axis": [{ "type": "IndexAxisType", "axisLabel": "i", "lowerBound": 0, "upperBound": 2
      },{ "type": "IndexAxisType", "axisLabel": "j", "lowerBound": 0, "upperBound": 2 }]
    }
  },
  "rangeSet": { "type": "RangeSetType",
                 "dataBlock": { "type": "VDataBlockType", "values": [1,2,3,4,5,6,7,8,9] } },
  "rangeType": { "type": "DataRecordType",
                 "field":[{ "type": "QuantityType",
                            "definition": "ogcType:unsignedInt",
                             "uom": { "type": "UnitReference", "code": "10^0" } }]
  } 
}
```
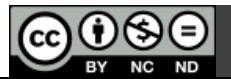

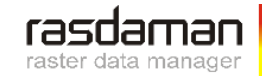

# **A Simple Coverage, in RDF**

- <http://www.opengis.net/cis/1.1/examples/CIS\_05\_2D>
- <http://www.w3.org/1999/02/22-rdf-syntax-ns#type>
- <http://www.opengis.net/cis/1.1/CoverageByDomainAndRangeType> .
- <http://www.opengis.net/cis/1.1/examples/CIS\_05\_2D>
- <http://www.opengis.net/cis/1.1/domainSet>
- <http://www.opengis.net/cis/1.1/examples/CIS\_DS\_05\_2D> .
- <http://www.opengis.net/cis/1.1/examples/CIS\_DS\_05\_2D>
- <http://www.opengis.net/cis/1.1/generalGrid>
- <http://www.opengis.net/cis/1.1/examples/CIS\_DS\_GG\_05\_2D> .
- <http://www.opengis.net/cis/1.1/examples/CIS\_DS\_05\_2D>
- <http://www.w3.org/1999/02/22-rdf-syntax-ns#type>
- <http://www.opengis.net/cis/1.1/DomainSetType> .
- <http://www.opengis.net/cis/1.1/examples/CIS\_DS\_GG\_05\_2D>
- <http://www.opengis.net/cis/1.1/axis>
- <http://www.opengis.net/cis/1.1/examples/CIS\_DS\_GG\_I\_05\_2D> .
- <http://www.opengis.net/cis/1.1/examples/CIS\_DS\_GG\_05\_2D>
- <http://www.opengis.net/cis/1.1/axis>
- <http://www.opengis.net/cis/1.1/examples/CIS\_DS\_GG\_J\_05\_2D> .
- <http://www.opengis.net/cis/1.1/examples/CIS\_DS\_GG\_05\_2D>
- <http://www.opengis.net/cis/1.1/axisLabels>
- <http://www.opengis.net/cis/1.1/axisLabels0> .
- <http://www.opengis.net/cis/1.1/axisLabels0> <http://www.w3.org/1999/02/22-rdf-syntax-ns#first> "i" .
- <http://www.opengis.net/cis/1.1/axisLabels0> <http://www.w3.org/1999/02/22-rdf-syntax-ns#rest> <http://www.opengis.net/cis/1.1/axisLa <http://www.opengis.net/cis/1.1/axisLabels1> <http://www.w3.org/1999/02/22-rdf-syntax-ns#first> "j" .
- <http://www.opengis.net/cis/1.1/axisLabels1> <http://www.w3.org/1999/02/22-rdf-syntax-ns#rest> <http://www.w3.org/1999/02/22-rdf-syn <http://www.opengis.net/cis/1.1/examples/CIS\_DS\_GG\_05\_2D> <http://www.opengis.net/cis/1.1/srsName> <http://www.opengis.net/def/c

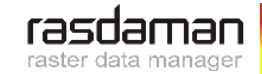

# **Encoding Coverages**

- **Single file encoding:** 
	- Informationally complete: GML, JSON, RDF, …
		- *Caveat: GeoJSON, CovJSON does not work*
	- Further formats: GeoTIFF, NetCDF, JPEG2000, GRIB, …
- Multipart: container( "header" + file1 + file2 + … )
	- Multipart/MIME, zip, GMLJP2, SAFE, GeoPackage, ...
	- Built-in collections / tiling

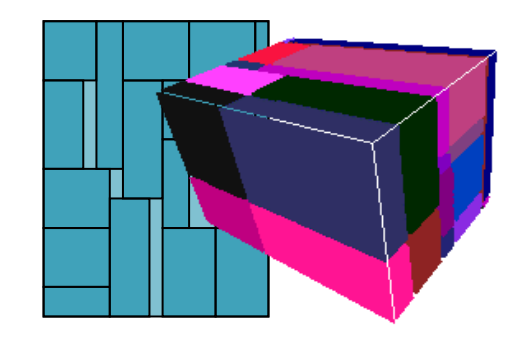

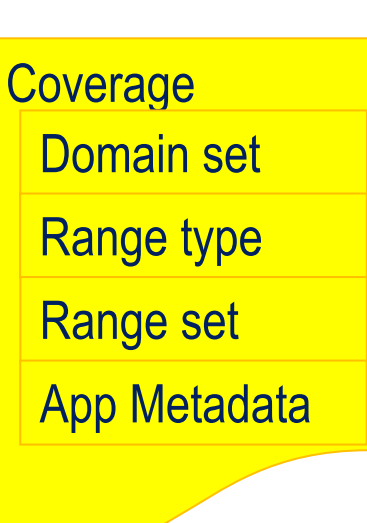

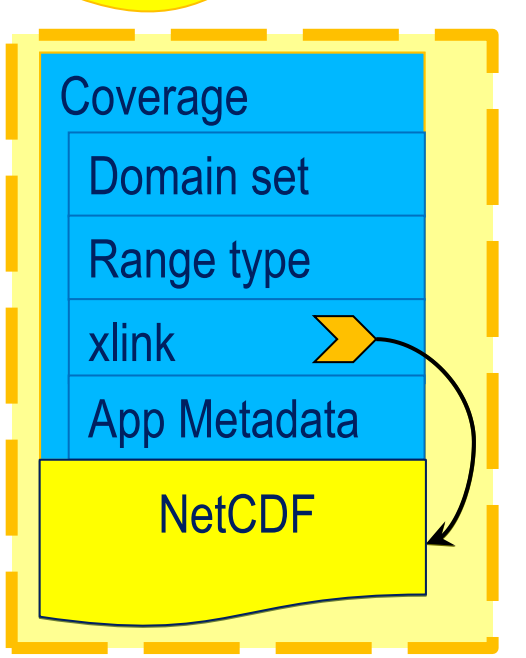

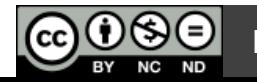

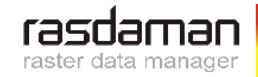

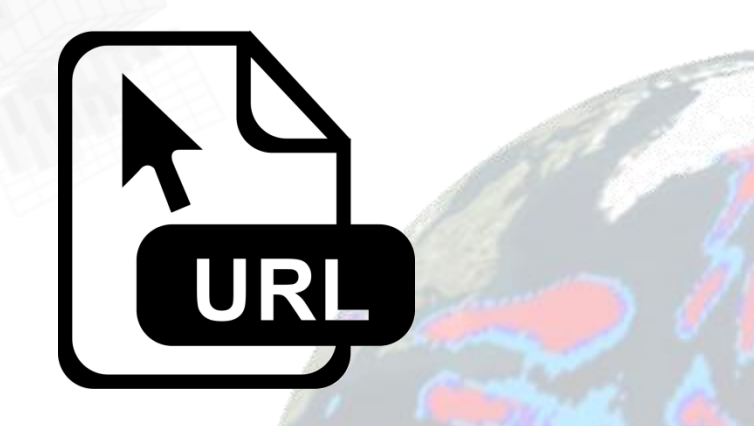

### **https://standards.rasdaman.com/rasdaman/ows**

 $\rightarrow$ 

# **BlueMarbleCov, AvgTemperatureColorScaled**

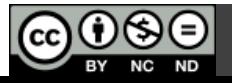

Datacubes :: 2024 OGC/ASF Code Sprint :: 02024+ rasdaman

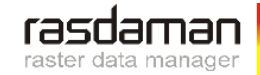

## **Coverage Data Model: Summary**

datacubes

- Coverage = regular & irregular grids, point clouds, meshes
	- See <http://schemas.opengis.net/cis/1.1/> for schemas + examples

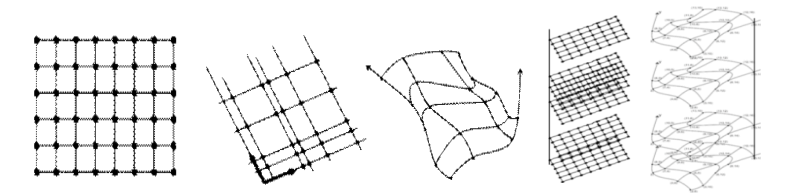

- Coverage Implementation Schema: OGC CIS = ISO 19123-2
	- 1.0 = RectifiedGridCoverage, ReferenceableGridCoverage
	- 1.1 = GeneraldGridCoverage
- Caveat: Hijacking Attempts, eg: CoverageJSON incompatible

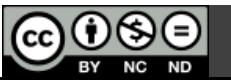

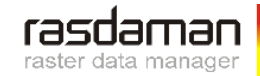

# **Coverage Service APIs**

### **the rasdaman team**

Constructor University | rasdaman GmbH

[L-sis.org](https://l-sis.org/) | [rasdaman.com](http://www.rasdaman.com/)

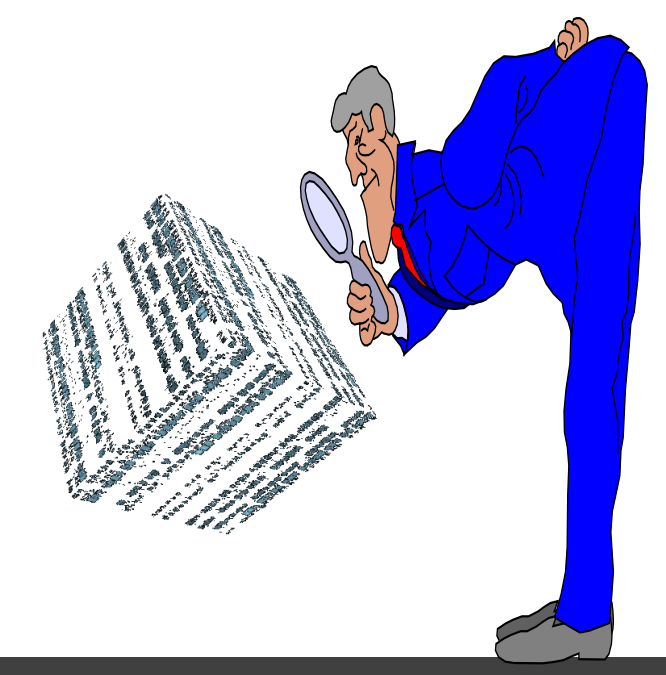

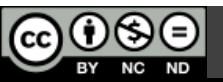

Datacubes :: 2024 OGC/ASF Code Sprint :: 02024+ rasdaman

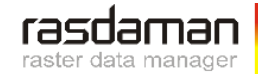

# **OGC Web Coverage Service (WCS)**

- WCS Core: access to spatio-temporal coverages & subsets
	- Encoding on the fly

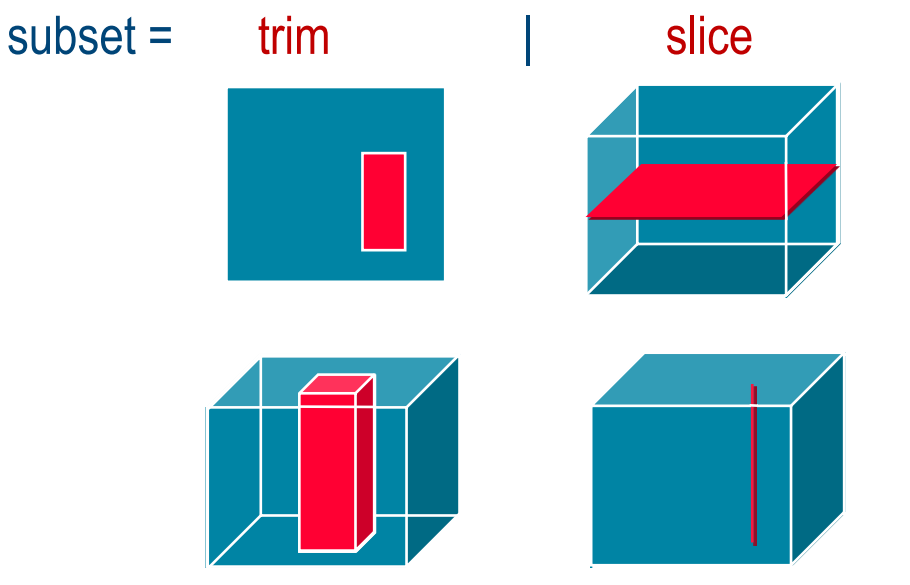

- **WCS Extensions: optional functionality facets**
- *rasdaman implements WCS Core & all Extensions* 
	- *reference implementation*

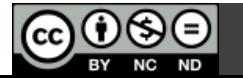

rasdaman raster data manager

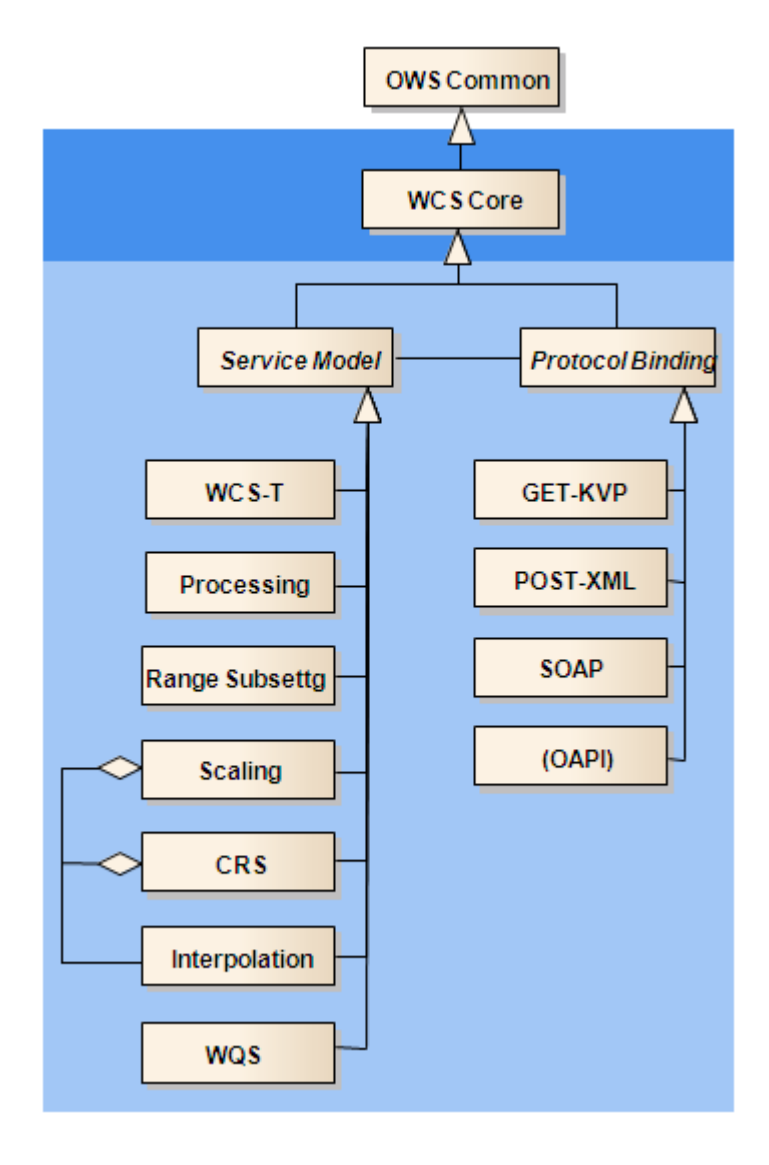

# **WCS Extensions (selected)**

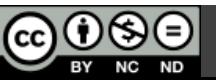

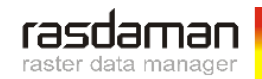

# **WCS Range Subsetting**

- Extract range components
	- "bands", "variables"
- Request: http://www.acme.com/wcs ? SERVICE=WCS & VERSION=2.0 & REQUEST=GetCoverage & COVERAGEID=c001 & RANGESUBSET=red
	- or: ...& RANGESUBSET=nir,red,green &...
	- or: …& RANGESUBSET=green,red,blue &…
	- or: ...& RANGESUBSET=nir:green &...
	- or: …& RANGESUBSET=band01,band03:band05,band19:band21 &…

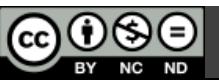

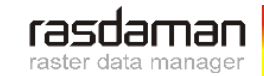

### **OGC WCPS: Space/Time Datacubes**

- Web Coverage Processing Service (WCPS)
	- spatio-temporal datacube analytics language
		- **A[ Lat(10.2),Long(8.4),date("2017-12-04")]**
	- space & time, regular & irregular grids

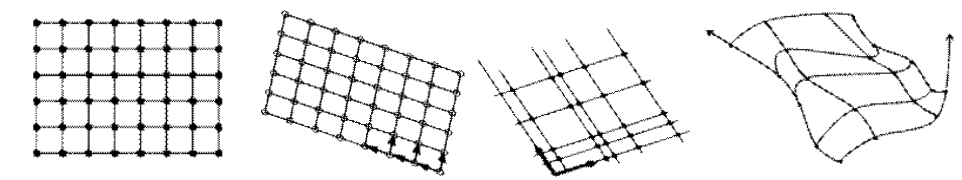

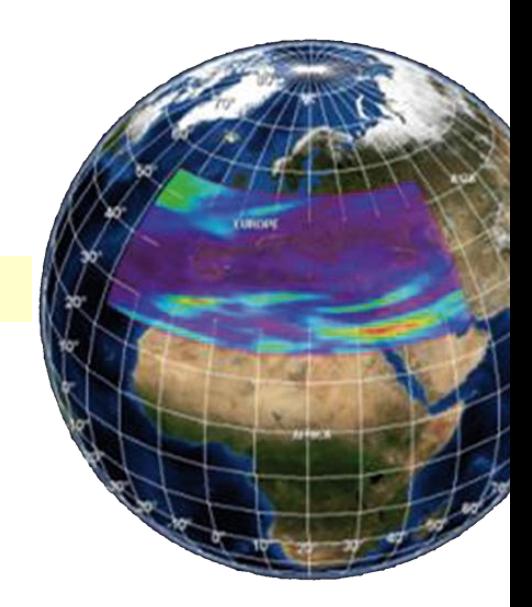

- "From MODIS scenes M1, M2, M3: difference red & nir, as TIFF"
	- "…but only those where nir exceeds 127 somewhere"

```
for $c in ( M1, M2, M3 )
where some( $c.nir > 127 )
return encode( $c.red - $c.nir, "image/tiff" )
```
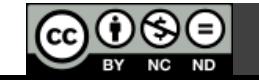

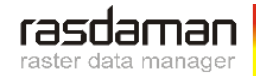

## **WCPS in Python**

```
from IPython.display import Image
import requests
query = "''for $c in (S2_L2A_32631_B12_20m),
    $d in (S2_L2A_32631_B08_10m),
    $e in (S2_L2A_32631_B03_10m)
let $cutOut := [ ansi( "2021-04-09" ), E( 670000:730000 ), N( 4990220:5015220 ) ]
return
  encode( { red: $c[ $cutOut ]; green: $d[ $cutOut ]; blue: $e[ $cutOut ] } / 15.0,
          "image/png" 
  )'''
response = requests.post( service endpoint, data = {'query': query}, verify=False )
Image( data=response.content )
```
More examples: [https://standards.rasdaman.com/demo\\_jupyter.html](https://standards.rasdaman.com/demo_jupyter.html), [https://nbviewer.org/github/earthserver-eu/INSPIRE](https://nbviewer.org/github/earthserver-eu/INSPIRE-notebooks/blob/master/index.ipynb)[notebooks/blob/master/index.ipynb](https://nbviewer.org/github/earthserver-eu/INSPIRE-notebooks/blob/master/index.ipynb)

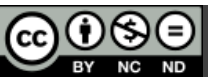

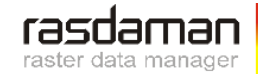

## **WCPS via Command Line**

Request type = ProcessCoverages, so URL schema is:

```
https://standards.rasdaman.com/rasd
aman/ows?
   SERVICE=WCS&
   VERSION=2.0.1&
   REQUEST=ProcessCoverages&
   query={your-query-here-escaped}
```
Use any URL resolution tool, such as curl

 Ex: \$ curl "http://standards.rasdaman.com/rasdaman/ows" \ --out test.png \ --data-urlencode \ 'service=WCS&version=2.0.1&request=ProcessCoverages&query= for c in (mean summer airtemp) return encode(c, "png")'

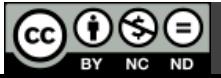

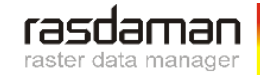

- Extract timeslice from AvgLandTemp datacube:
	- for \$c in (AvgLandTemp) return encode( \$c[ ansi("2014-01" ) ], "png" )
- Extract timeline from AvgLandTemp datacube:
	- for \$c in (AvgLandTemp) return encode( \$c[ Lat(53.08), Long(8.80) ], "csv" )
- Minimum temperature in January 2014:
	- for \$c in (AvgLandTemp) return min( \$c[ ansi("2014-01" ) ] )

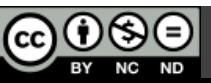

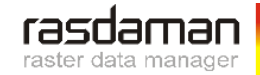

- Pixel-wise operations (all expected unary & binary ops available):
	- for \$c in (AvgLandTemp) return encode( \$c[ansi("2014-01" ) ] + 15, "png" )
- Masking:
	- for \$c in (AvgLandTemp) return encode( \$c[ansi("2014-01" ) ] > 100, "png" )
- Case distinction:
	- for \$c in (AvgLandTemp) return encode( switch case \$c[ ansi("2014-01" ) ] > 100 return { red:0; green:0; blue:255 } default default return { red:0; green:0; blue:0 } end ), "png" )

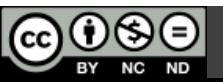

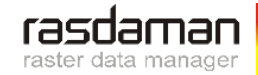

**Nean summer temperature inside polygon:** 

```
- for $c in (mean_summer_airtemp)
  return
     encode( 
        clip( $c, 
             POLYGON( ( -12.3829 132.0117, -33.4314 120.4102, ... , 
                           -36.3151 143.7891 ) )
        ),
        "image/png",
        "{\"nodata\": [0] }"
     )
```
[WKT syntax documentation](https://doc.rasdaman.org/05_geo-services-guide.html)

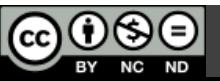

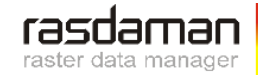

- Query too big? Structure it with variables:
	- for \$c in (mean\_summer\_airtemp) let \$polygon := POLYGON( ( -12.3829 132.0117, -33.4314 120.4102, ... , -36.3151 143.7891 ) )

return

```
encode( clip( $c, $polygon ), "image/png" )
```
Any number of variables

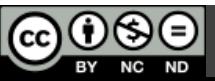

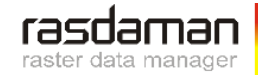

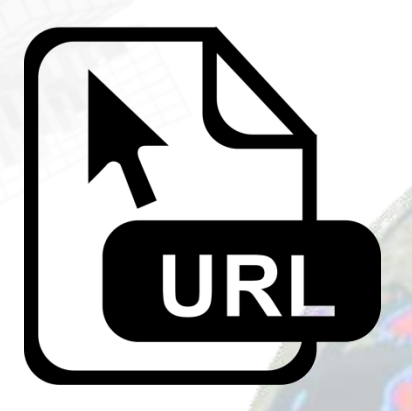

### **Hands-On: Say Hello**

 $\rightarrow$ 

## **https://ai-cu.be/chatcube, https://earthserver.xyz/wcs**

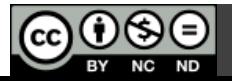

Datacubes :: 2024 OGC/ASF Code Sprint :: 02024+ rasdaman

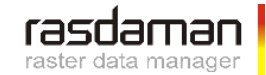

### **"Ship Code to Data" --** *What Code to Ship?*

- ISO SQL & OGC WCPS are safe in evaluation
- programming languages (like python) are not

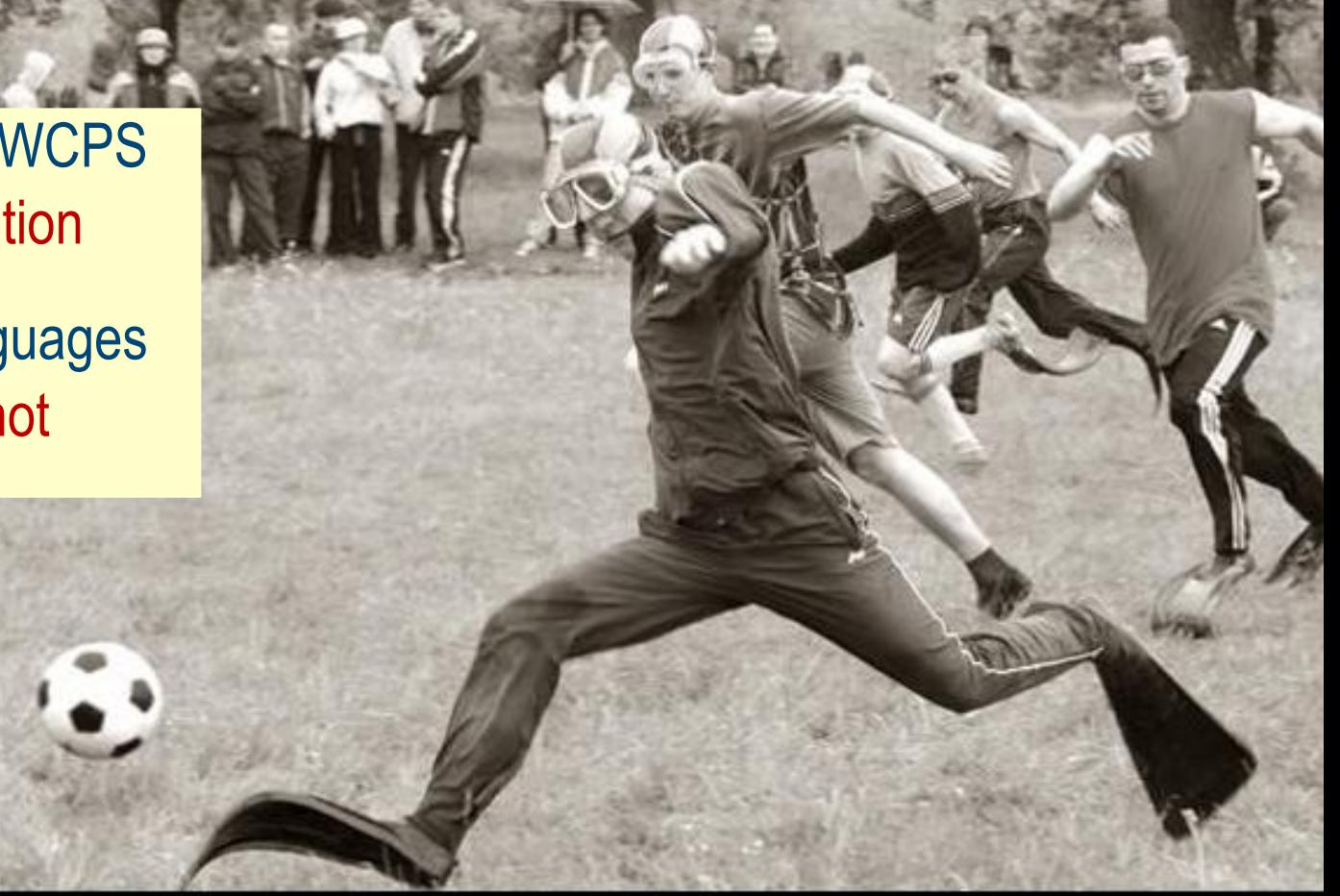

# **COMMON SENSE** Just because you can, doesn't mean you should.

[pinterest]

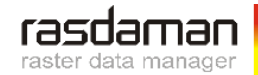

### **Summary: Datacube aka Coverage Services**

- OGC WCS Core & extensions:
	- Original coverage (aka datacube) API
- OGC WCPS: geo datacube query language
	- robust, scalable, mature: proven on multi-Petabytes with EarthServer
- OAPI-Coverages, openEO: new APIs
	- different syntax, in places different behavior
- ...all based on same data structure: Coverage Implementation Schema

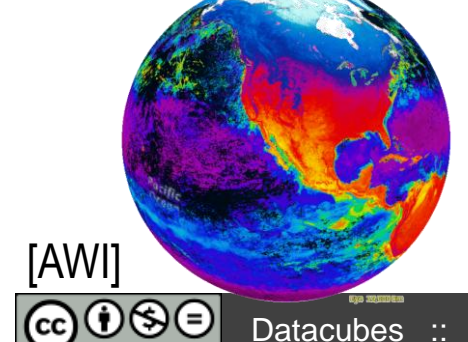

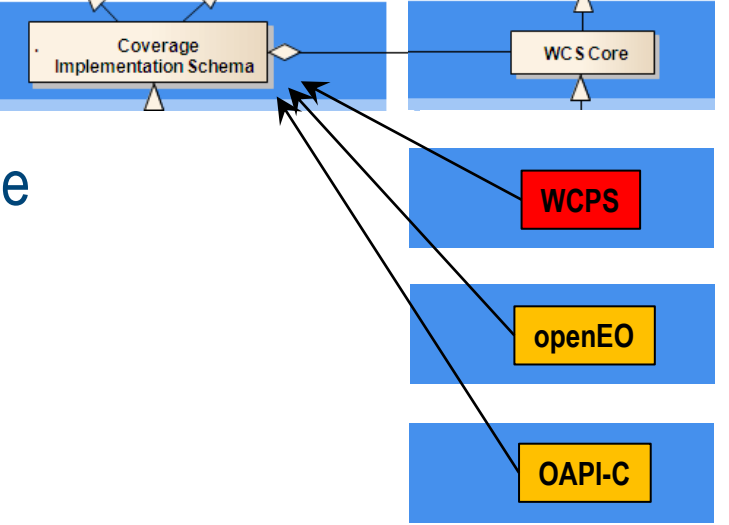

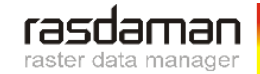

### **Summary: Services Available for the Code Sprint**

- **Earth Datacube Playground: [https://standards.rasdaman.com](https://standards.rasdaman.com/)** 
	- Several 1D..4D datacubes
	- Several clients
- Endpoints:
	- WCS: [https://standards.rasdaman.com/demo\\_wcs.html](https://standards.rasdaman.com/demo_wcs.html)
	- WCPS: [https://standards.rasdaman.com/demo\\_wcps.html](https://standards.rasdaman.com/demo_wcps.html)
- Help:
	- <https://earthserver.eu/wcs>
	- <https://ai-cu.be/chatcube>
- Powered by rasdaman, pioneer datacube engine

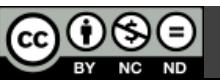